### S-311.

### R ALGORITHM FOR BAYESIAN POWER MODEL OF **CONTINUAL REASSESSMENT METHOD TO DETERMINE ED95**

AUTHORS: S. Mantha

**AFFILIATION:** Anesthesiology and Intensive Care, Nizam's Institute of Medical Sciences, Hyderabad, India

**INTRODUCTION:** Continual Reassessment Method (CRM) was originally designed for dose-finding phase I cancer drug trials. The primary goal of CRM is to identify maximum tolerated dose of a new drug which is typically defined as the dose with a dose-limiting toxicity probability that is closest to the target toxicity rate. A 'bcrm' package suitable for R is available on Comprehensive R Archive Network (CRAN) http://cran.r-project.org/

However, the package is not readily suitable to determine ED95, as it requires modifications in data entry and data output to yield the required results. This abstract presents a straightforward R algorithm developed for the purpose. An application of the methodology could be to determine MAC-ED95 of inhalational agents since the traditional up-down study design (Dixon method) determines the concentration to produce an effect in half the subjects, not the clinically relevant ED95.

METHODS: R algorithm was developed using the standard formulas for Bayesian one parameter power model of CRM (Figure 1).<sup>1</sup> The ED95 is defined as the 5th percentile of dose-failure relationship which is modelled as P $\alpha$ , where  $\alpha$  is the parameter of interest which is continually updated based on observed data in each cohort. As negative values are not compatible with the power model, two types of distributions for  $\alpha$  are applicable. They are lognormal (mean = 0 and  $SD = 2$ ) and gamma (shape=1 and scale=1). The algorithm permits the user to choose the type of distribution. Data input requires entry of initial guess of failure probabilities for a dose level and corresponding values related to size of cohort and number of subject exhibiting failure of a defined clinical response. Updated failure probability closest to the 0.05 target yielded by the output of algorithm is chosen as the current ED95 and given to the next cohort. The algorithm was validated with different datasets using bcrm package as standard.

**RESULTS:** The present algorithm is simple in terms of data entry and interpretation of output. The output of datasets by the present algorithm was comparable with those obtained by the bcrm package.

DISCUSSION: Power model of CRM is a model-based dose finding approach that uses a single unknown parameter to link true probabilities with pre-specified probabilities corresponding to the prior mean probability set. The probabilities are related to 'toxicity' in phase I trials, whereas they are related to 'failure' in trials to determine ED95. Recently, the method was employed to determine ED95 of a standard drug for an established technique.2 While the authors used R software version<sup>2</sup>.10#(R CRAN, Vienna, Austria) for analysis, the exact R algorithm was not described. After presentation of this abstract, the algorithm along with detailed documentation for computations will be made available through a web source. This presentation is intended to encourage future researchers, including those novices to the subject, to use the methodology with better understanding of the scheme.

- 1. Yin G, Yuan Y. Journal of the American Statistical Association 2009;104:954-68.
- 2. Kant A, Gupta PK, Zohar S, Chevret S, Hopkins PM. Anesthesiology. 2013; 119:29-35.

Figure 1: Formulas used in the algorithm

The dose-failure (probabilities of failure at each dose) model is of the form  $\pi_i(\alpha) = p_i^{\alpha},$ 

Where Pj s are prior guesses of failure at each dose and  $\alpha$  is the unkown parameter We use Bayesian approach and so density of prior distribution is

$$
f(\alpha) = \frac{1}{\alpha \sigma \sqrt{2\pi}} e^{-\frac{(\ln(\alpha) - \mu)^2}{2\sigma^2}},
$$

$$
\mu = 0
$$
 and  $\sigma = 2$ , when one uses lognormal distribution  $OR$ 

$$
f(\alpha = x) = \left\{ \begin{matrix} \exp(-x) \\ 0 \end{matrix} \right\} \begin{matrix} X > 0 \\ X \leq 0 \end{matrix}
$$

Shape = 1 and scale = 1, when one uses gamma distribution

Assuming observed data D = {(n<sub>j</sub> y<sub>j)</sub>, j=1,.....j)} and nj patients treated at dose<br>level j, y<sub>j</sub> patients experienced failure, the posterior distribution of **α** is  $f(x)$ 

$$
f(\alpha|D) = \frac{f(\alpha)L(\alpha;D)}{\int_0^\infty f(\beta)L(\beta;D)d\beta},
$$
  
Where the likelihood is

$$
L(\alpha; D) = \prod_{j=1}^{J} \pi_j(\alpha)^{y_j} (1 - \pi_j(\alpha))^{n_j - y_j}.
$$

The failure probabilities (plug-in mean) can be estimated by

$$
\widehat{\pi}_{j1} = \pi_j \left( \int_0^\infty \alpha f(\alpha|D) d\alpha \right)
$$

©International Anesthesia Research Society. Unauthorized Use Prohibited.

# **R ALGORITHM FOR BAYESIAN POWER MODEL OF CONTINUAL REASSESSMENT METHOD TO DETERMINE ED95 Srinivas Mantha, MD**

# **Dept. of Anesthesiology, Nizam's Institute of Medical Sciences, Hyderabad, India**

**Introduction:** Continual Reassessment Method (CRM) was originally designed for dose-finding phase I cancer drug trials. The primary goal of CRM is to identify maximum tolerated dose of a new drug which is typically defined as the dose with a dose-limiting toxicity probability that is closest to the target toxicity rate. A 'bcrm' package suitable for R is available on Comprehensive R Archive Network (CRAN) http://cran.r-project.org/

However, the package is not readily suitable to determine ED95, as it requires modifications in data entry and data output to yield the required results. This abstract presents a straightforward R algorithm developed for the purpose. An application of the methodology could be to determine MAC-ED95 of inhalational agents since the traditional up-down study design (Dixon method) determines the concentration to produce an effect in half the subjects, not the clinically relevant ED95.

**Methods:** R algorithm was developed using the standard formulas for Bayesian one parameter power model of CRM (The Power Mdoel) .<sup>1</sup> The ED95 is defined as the 5<sup>th</sup> percentile of dose-failure relationship which is modelled as  $P^{\alpha}$ , where  $\alpha$ is the parameter of interest which is continually updated based on observed data in each cohort. As negative values are not compatible with the power model, two types of distributions for α are applicable. They are lognormal (mean = 0 and SD = 2) and gamma (shape=1 and scale=1). The algorithm permits the user to choose the type of distribution. Data input requires entry of initial guess of failure probabilities for a dose level and corresponding values related to size of cohort and number of subject exhibiting failure of a defined clinical response. Updated failure probability closest to the 0.05 target yielded by the output of algorithm is chosen as the current ED95 and given to the next cohort. The algorithm was validated with different datasets using bcrm package as standard.

**Discussion: :**Power model of CRM is a model-based dose finding approach that uses a single unknown parameter to link true probabilities with pre-specified probabilities corresponding to the prior mean probability set. The probabilities are related to 'toxicity' in phase I trials, whereas they are related to 'failure' in trials to determine ED95. Recently, the method was employed to determine ED95 of a standard drug for an established technique.<sup>2</sup> While the authors used R software version 2.10#(R CRAN, Vienna, Austria) for analysis, the exact R algorithm was not described. After presentation of this abstract, the algorithm along with detailed documentation for computations will be made available through a web source. This presentation is intended to encourage future researchers, including those novices to the subject, to use the methodology with better understanding of the scheme.

**Results**: The present algorithm is simple in terms of data entry and interpretation of output. The output of datasets by the present algorithm was comparable with those obtained by the bcrm package.

- 1. O'Quigley J, Pepe M, Fisher L**.** Continual reassessment method: a practical design for phase 1 clinical trials in cancer. Biometrics. 1990;46(1):33-48.
- 2. Garrett-Mayer E**.** The continual reassessment method for dosefinding studies: a tutorial. Clin Trials. 2006;3(1):57-71.
- 3. Zohar S, Chevret S**.** The continual reassessment method: comparison of Bayesian stopping rules for dose-ranging studies. Stat Med. 2001;20(19):2827-43
- 4. Kant A, Gupta PK, Zohar S, Chevret S, Hopkins PM**.** Application of the Continual Reassessment Method to Dose-finding Studies in Regional Anesthesia: An Estimate of the ED95 Dose for 0.5% Bupivacaine for Ultrasound-guided Supraclavicular Block. Anesthesiology. 2013;119(1):29-35.
- increased probability of success ful drug effect
- concerned
- which is modelled as  $P^{\alpha}$
- $= 0$  and SD = 2) and gamma (shape=1 and scale=1).

### **References:**

1. Yin G, Yuan Y. Journal of the American Statistical Association 2009;104:954- 68.

2. Kant A, Gupta PK, Zohar S, Chevret S, Hopkins PM. Anesthesiology. 2013; 119:29-35.

(CRAN)<http://cran.r-project.org/>

not the clinically relevant ED95.

### **Methods (Model)**

## **References**

*In due course, the compiled algorithm in a package along with detailed documentation for computations will be made available on the personal website of the author:* www.srinivasmantha.com

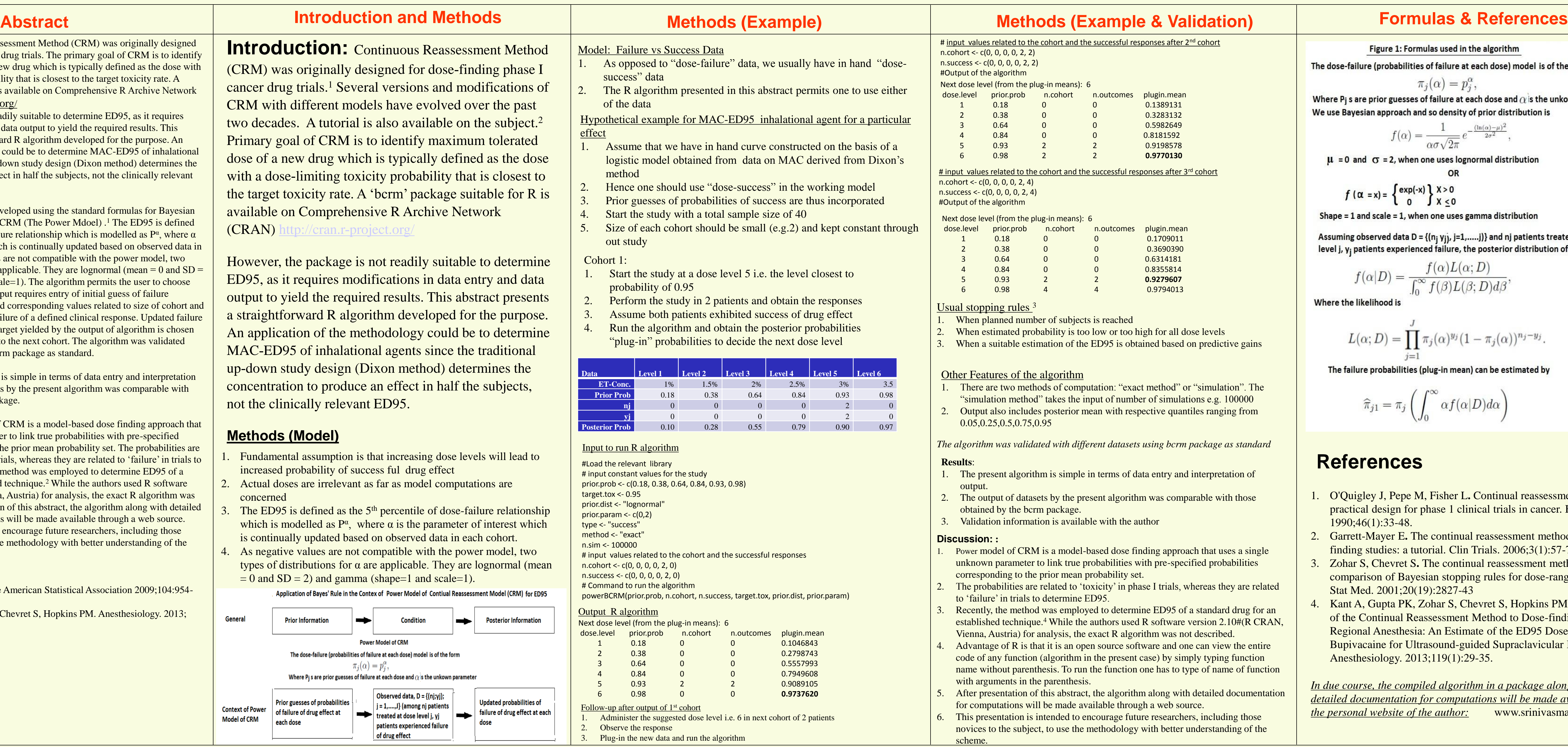

## **idation)**

<u>cohort</u>

<u>cohort</u>

predictive gains

simulation". The  $\text{ns}$ e.g. 100000 es ranging from

*The algorithm was validated with different datasets using bcrm package as standard*

nterpretation of

able with those

1. that uses a single now probabilities to link the probabilities

ereas they are related

standard drug for an  $\frac{1}{2}$  ersion 2.10#(R CRAN, described. can view the entire y typing function name of function parametership.

letailed documentation

*n* including those derstanding of the

Figure 1: Formulas used in the algorithm

The dose-failure (probabilities of failure at each dose) model is of the form

$$
\pi_j(\alpha) = p_j^{\alpha},
$$

Where P<sub>i</sub> s are prior guesses of failure at each dose and  $\alpha$  is the unkown parameter We use Bayesian approach and so density of prior distribution is

$$
f(\alpha) = \frac{1}{\alpha \sigma \sqrt{2\pi}} e^{-\frac{(\ln(\alpha) - \mu)^2}{2\sigma^2}}
$$

 $\mu$  = 0 and  $\sigma$  = 2, when one uses lognormal distribution

$$
f(\alpha = x) = \begin{cases} \exp(-x) \\ 0 \end{cases} \begin{cases} x > 0 \\ x \le 0 \end{cases}
$$

Shape =  $1$  and scale =  $1$ , when one uses gamma distribution

Assuming observed data D =  $\{(n_j y_j), j=1, \ldots, j)\}$  and nj patients treated at dose level j,  $y_i$  patients experienced failure, the posterior distribution of  $\alpha$  is

$$
f(\alpha|D) = \frac{f(\alpha)L(\alpha;D)}{\int_0^\infty f(\beta)L(\beta;D)d\beta}
$$

Where the likelihood is

$$
L(\alpha; D) = \prod_{j=1}^{J} \pi_j(\alpha)^{y_j} (1 - \pi_j(\alpha))^{n_j - y_j}.
$$

The failure probabilities (plug-in mean) can be estimated by

$$
\widehat{\pi}_{j1} = \pi_j \left( \int_0^\infty \alpha f(\alpha|D) d\alpha \right)
$$